# Complete Color Themes

# Sascha Frank

#### 25. Februar 2008

Im Gegensatz zu den Inner bzw. Outer Color Themes, werden mit den Complete Color Themes die Farben, nicht nur die Farbstärke sondern auch die Farbe festgelegt. Und kann unterschiedliche Farben für den Vorderund Hintergrund haben. Zur Zeit wird nur bei den Usethemes AnnArbor (wolverine) und CambridgeUS (beaver) ein Complete Color Theme verwendet.

\usecolortheme[overlystylish]{albatross}

bzw.:

\usecolortheme{albatross|beaver|beetle|crane|dove|fly|seagull|wolverine}

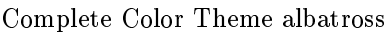

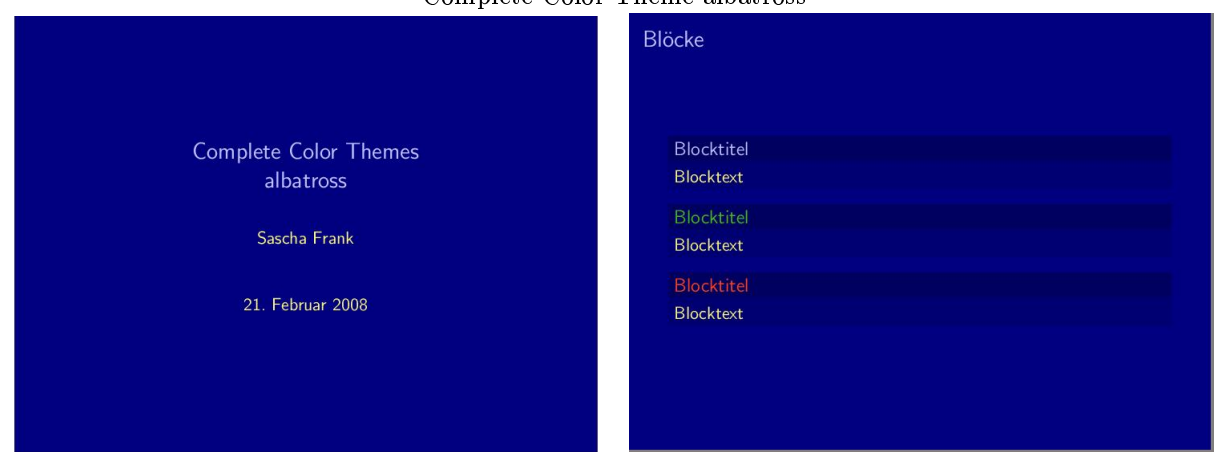

#### Complete Color Theme overlystylish albatross

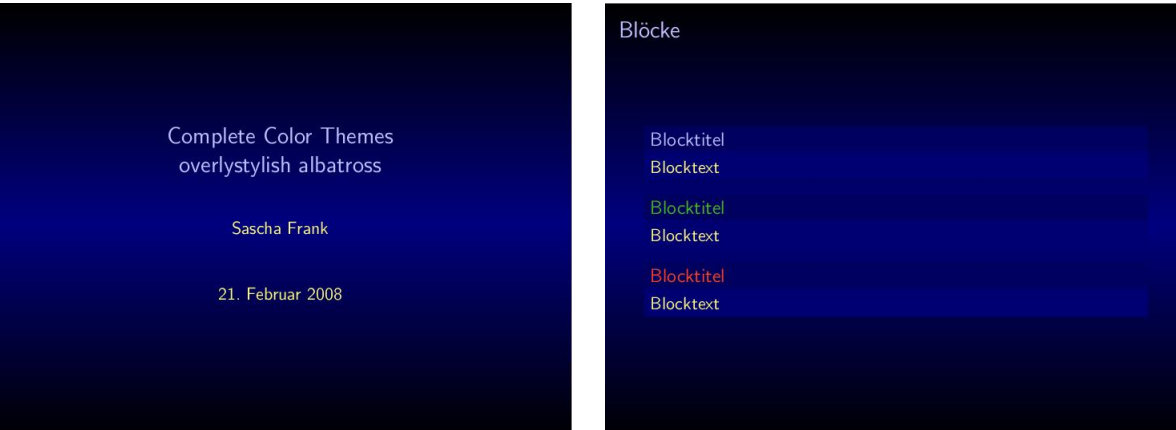

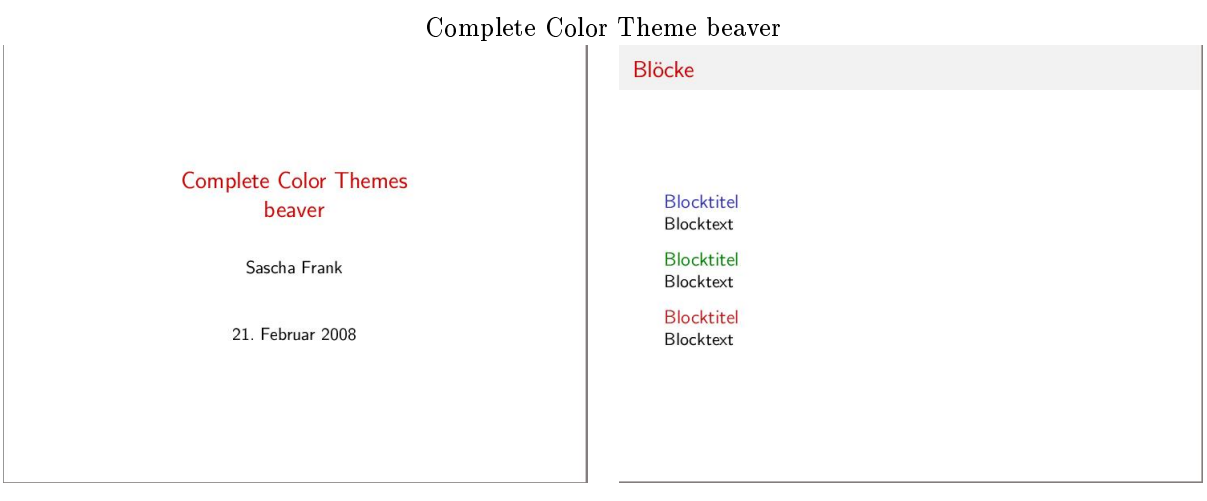

## Complete Color Theme beetle

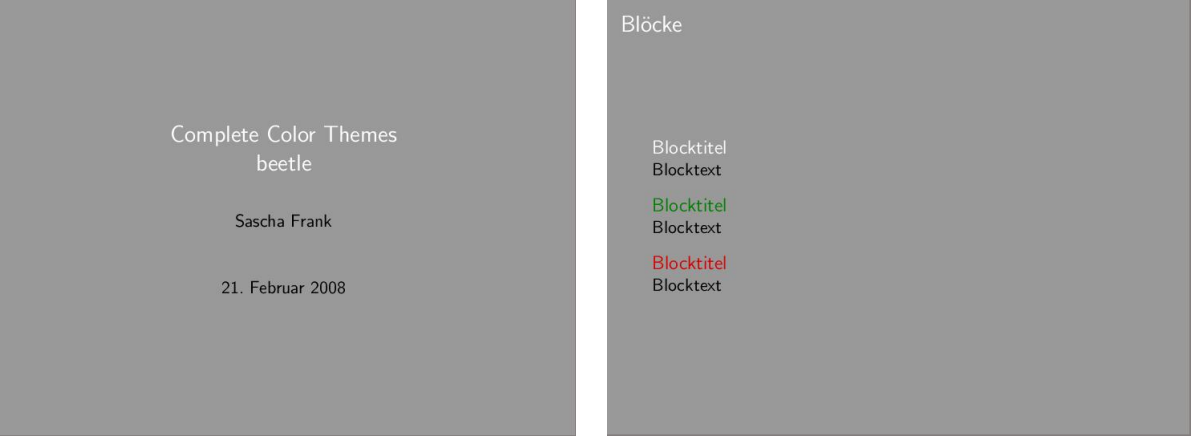

#### Complete Color Theme crane

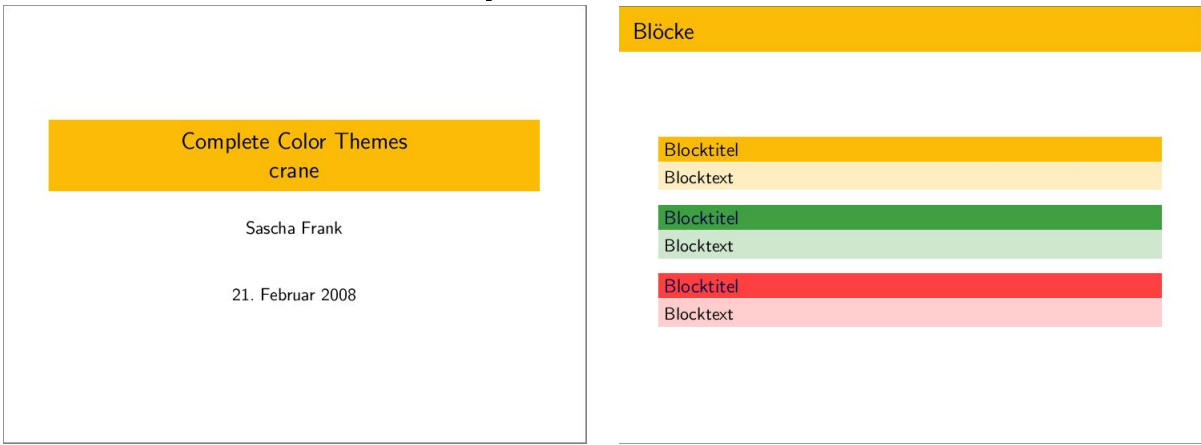

#### Complete Color Theme dove

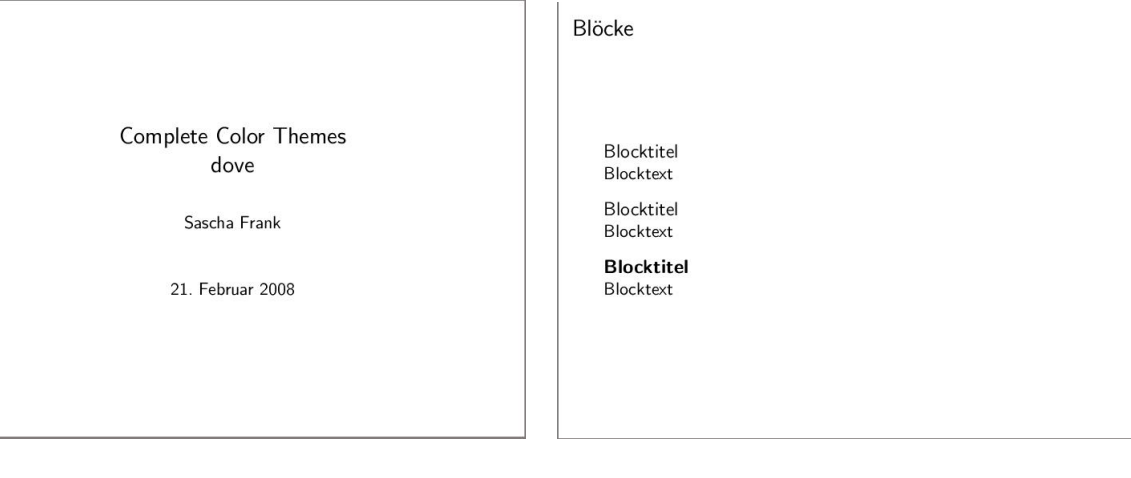

## Complete Color Theme fly

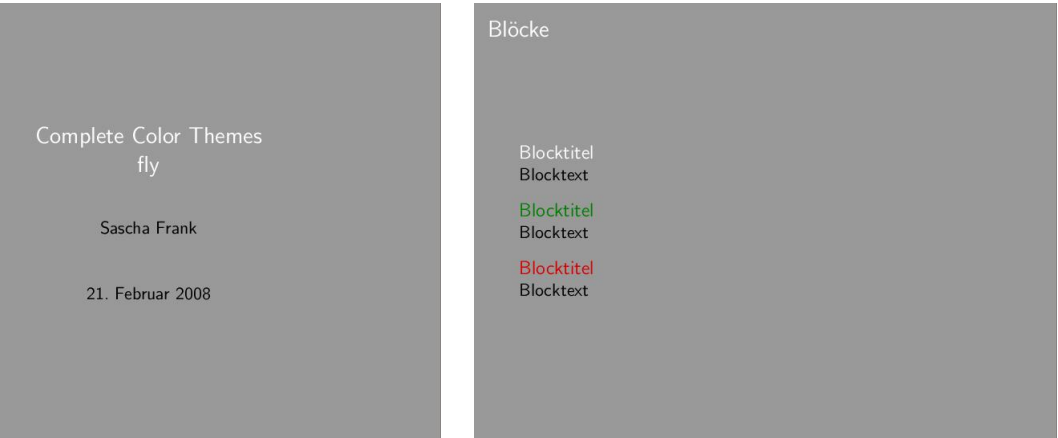

## Complete Color Theme seagull

Blöcke

Complete Color Themes seagull

Sascha Frank

21. Februar 2008

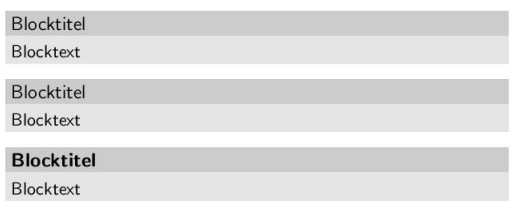

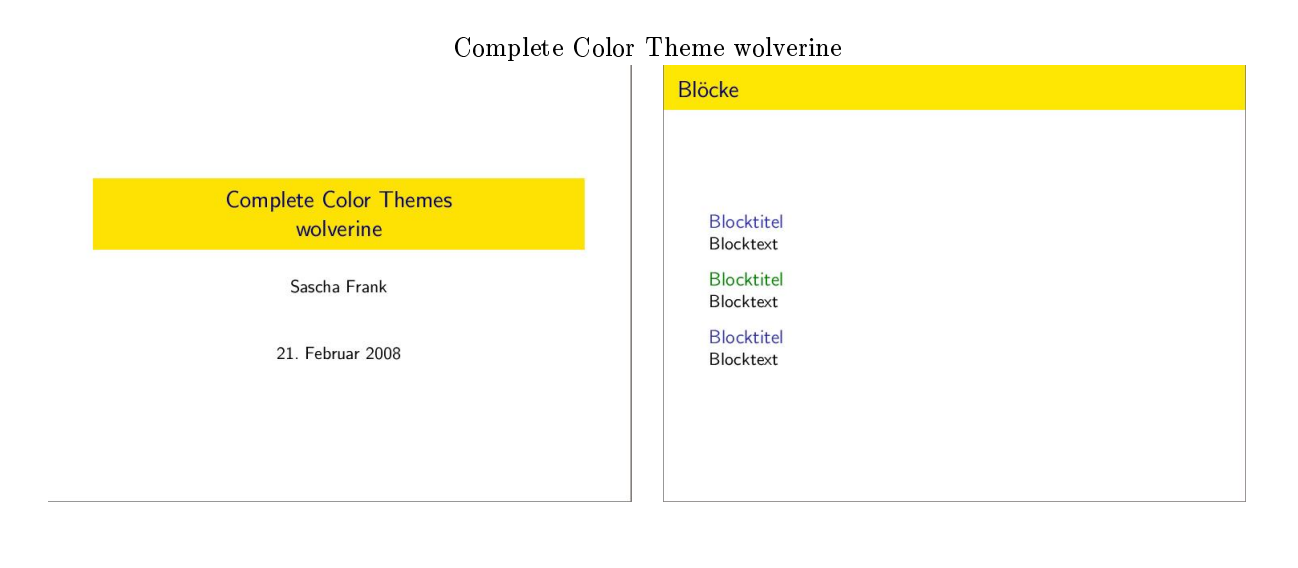

<http://www.informatik.uni-freiburg.de/~frank/index.html> Sascha Frank 2008